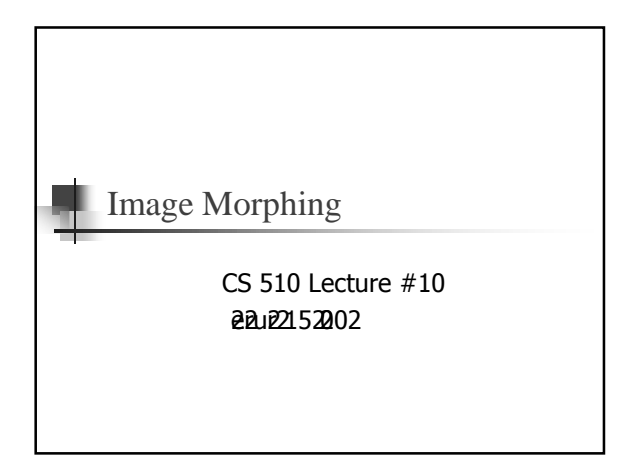

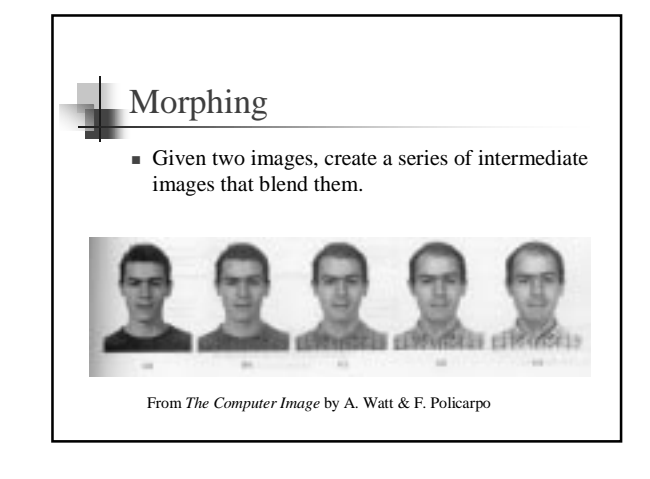

## Morphing: How? ■ Objects being morphed may vary in  $\overline{\phantom{a}}$  Shape ■ (Apparent) color ■ We will interpolate both properties ■ A grid of matching "control points" will dictate how shape is interpolated  $\bullet$  We will use a two-pass technique  $\blacksquare$  Pixel values will be linearly interpolated between frames  $\bullet\,\,$  Extension: add a photometric "knot vector" to dictate the rate of pixel interpolation

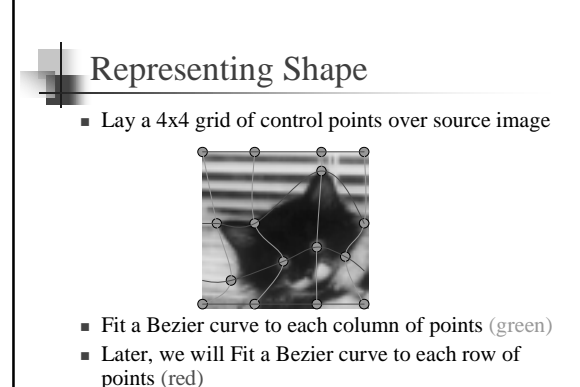

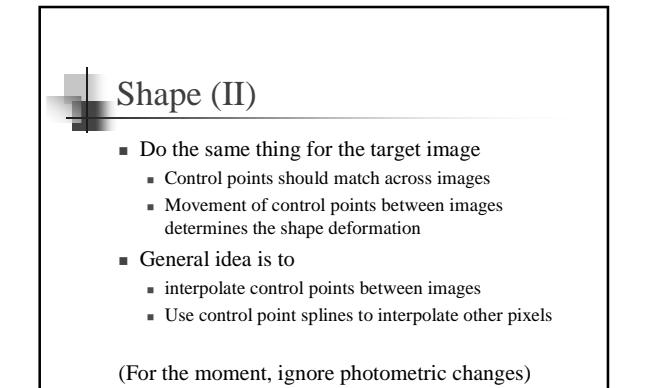

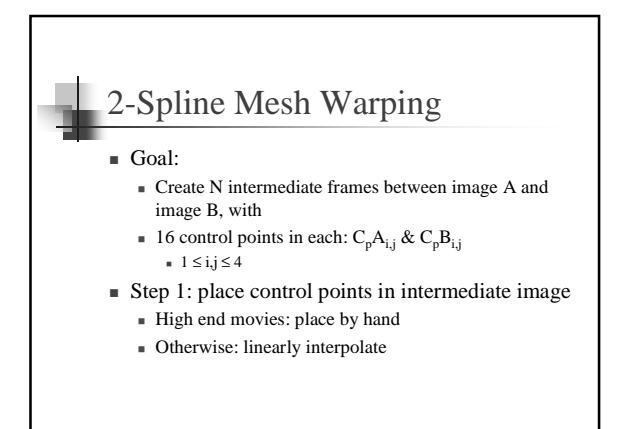

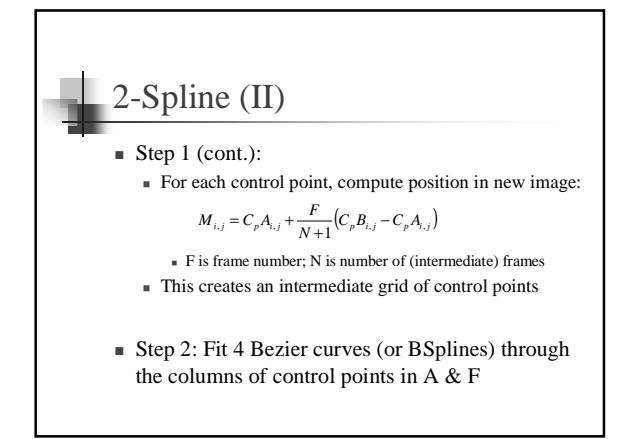

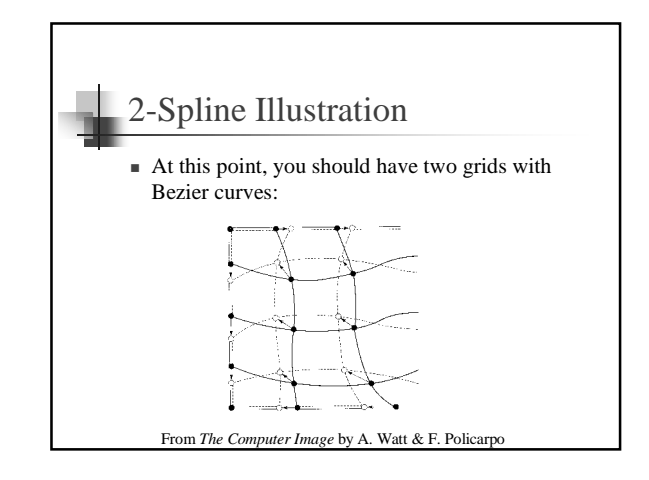

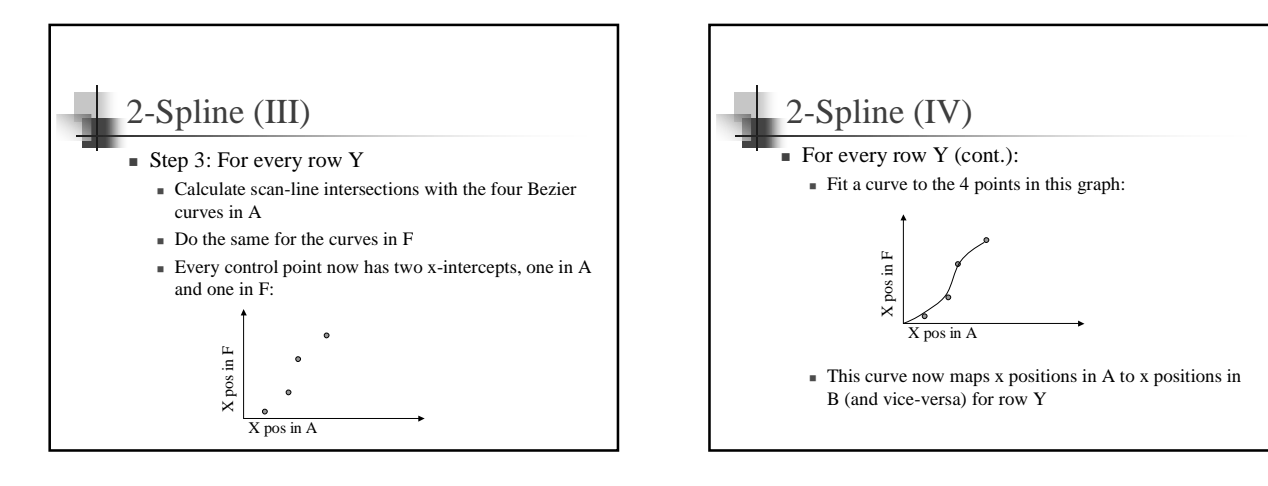

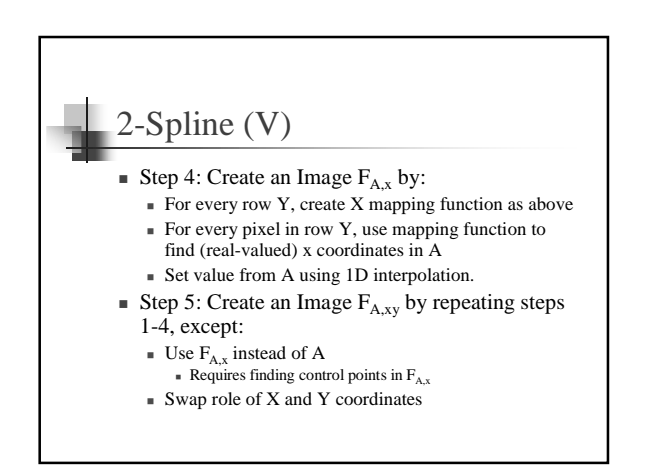

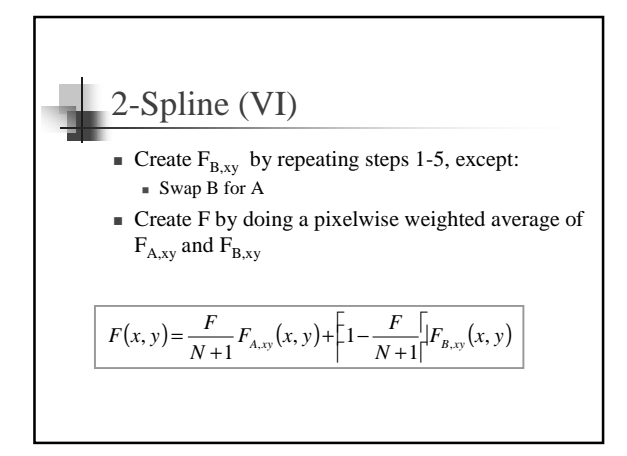

## Bezier Curves (review)

 $\blacksquare$  Bezier curves are 3<sup>rd</sup> order curves:

$$
x(t) = a_x t^3 + b_x t^2 + c_x t + d_y
$$
  

$$
y(t) = a_y t^3 + b_y t^2 + c_y t + d_y
$$

• Notice that nothing changes in 2D (vs 3D)

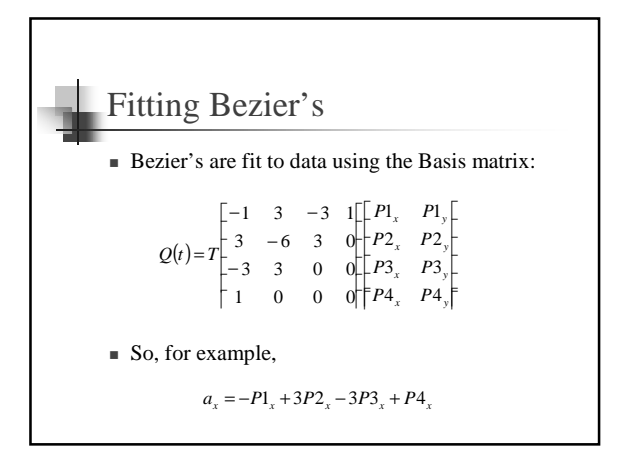

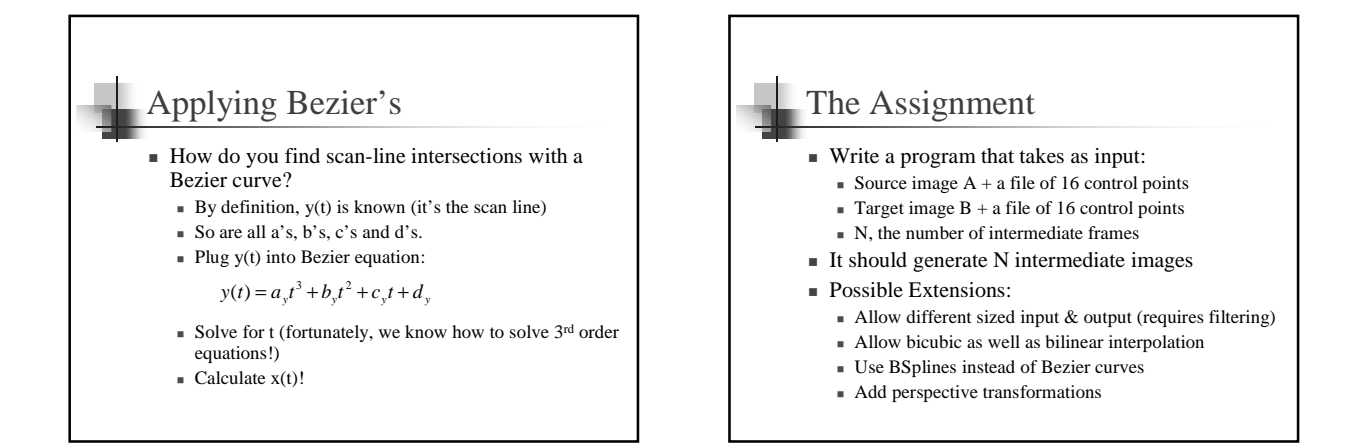